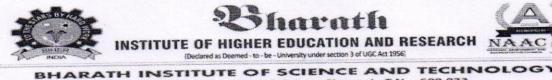

## No.173, Agharam Road, Selaiyur, Chennai , T.N - 600 073. **Requisition** Letter

ION AND RESEARCH

a of UGC Act 1956

Date: 14.09.2018

From Dr. K.P.Kaliyamurthie, Professor & Head, Department of CSE, Bharath Institute of Higher Education and Research, Chennai

**NSTITUTE OF HIGHE** 

(Declared as Deemed - to - be

To The Dean Engineering, Bharath Institute of Higher Education and Research, Chennai

Respected sir

Subject: Request of Permission to conduct a value added course on "Hands on Training Web **Designing Using PHP" - Reg** 

With reference to above subject, I would like to bring to your kind notice that, our department interested to organize value added course on "Hands on Training Web Designing Using PHP" in our campus premises on 19/09/2018.

37 students would be participating in this course. We request you kindly to give permission to organize this event.

Venue: CSE Smart Room

Timing: 9 am to 4.30 pm

Submitted to Principal for approval to organize this value added course.

Department of Computer Sciel. Bhorath Institute of Higher Education & Research (Deciared as Deemed to be University U/S 3 of UGC Act, 1956) Chennai-600 073. INDIA

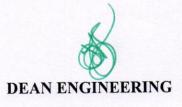

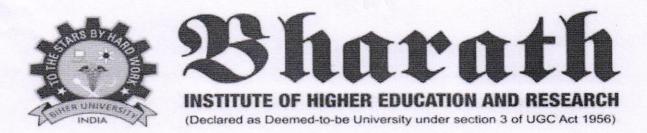

## CIRCULAR

### 14.09.2018

The School of computing, Bharath Institute of Higher Education and Research is planned to conduct a certification value added course – Hands on Training Web Designing Using PHP for the benefit of II, III and IV year students. This course is scheduled from 19.09.2018 for 30hours which includes theory and practical. The timings are 1:30 PM to 4:30 PM from Friday (AN) and Saturday (FN&AN).

| All Registered Students<br>must attend all the classes<br>without fail. The following<br>faculty members are<br>assigned to handle the<br>course. S.NO | Name of the Faculty | Designation         |
|----------------------------------------------------------------------------------------------------|---------------------|---------------------|
| 1                                                                                                    | Dr.G.Michael        | Professor           |
| 2                                                                                                    | R.Velvizhi          | Assistant Professor |

**Head of Department** 

HEAD OF DEPARTMENT Department of Computer Solution Eage... Bharath Institute of Higher Education Easearch (Declared as Deemad to be University U/S 3 m DuC Act, 1956) Chennal-600 073, FNDIA

То

2

Copy to CSE

Copy to IT

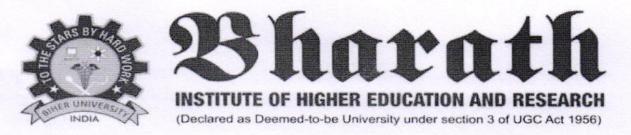

## CERTIFICATE COURSE- HANDS ON TRAINING WEB DESIGNING USING PHP

## Date of Introduction of the Course: 19.09.2018

## COURSE SYLLABUS

#### 1. HTML,CSS

Introduction to HTML, HTML Tags ,Creating Forms,Introduction to CSS, CSS Properties,Designing website

## 2. JAVA SCRIPT, AJAX

Introduction to Javascript, Three ways to use Javascript, Working with events, Introduction to AJAX, PHP with AJAX, Working with database.

## **3. INTRODUCTION TO PHP**

PHP Introduction , Variables, Constants, Datatypes, Operators and Control Structures, Looping satatements, arrays and For each loop, PHP functions.

### 4. HANDLING HTML FORM WITH PHP

PHP Form Handling, PHP Form Validation, PHP Form Required, PHP Form URL/Email, PHP Form Complete, File Handling.

## **5. WORKING WITH FILE AND DIRECTORIES**

Understanding file& directory,Opening and closing a file,Coping ,renaming and deleting a file,Working with directories,Building a text editor,File Uploading & Downloading.

## 6. INTRODUCTION TO MYSQL

Introduction to Mysql, Data base, Constraints, Select, Oderby, Limit, Functions - Number, Date, Character, Control Flow, Joins, Groupby, Having, Subquery, Indexing.

### 7.PHP WITH MYSQL

PHP With Mysql, cookies in Php, Sessiions in Php, Blog Project Demo, PhpMyAdmin, Project.

## 8. DATABASE CONNECTIVITY WITH MYSQL

Introduction to RDBMS, Connection with MySql Database Performing basic database operation(DML) (Insert, Delete, Update, Select) Setting query parameter Join (Cross joins, Inner joins, Outer Joins, Self joins.)Framework-CodeIgniter

#### 9. OOPS WITH PHP

Oops with Php – Basics, Oops with Php – Advanced, Javascript- Introduction, Functions, Events, Validation.

## **10. INTRODUCTION TO CODEIGNITER**

Understanding the MVC Pattern Models, How MVC works?, Configuration, CodeIgniter, Setting up CodeIgniter with apache Environment eg. Enable mod rewrite Configuration CodeIgniter to work with database

## 11. MODELS: CREATING UP MODEL FOR A DATABASE TABLE

Fetching data, Saving and updating data, Deleting data, User defined function in model, Data Validation.

### **12. CONTROLLER: CREATING CONTROLLER**

Controller function, Interacting with model, Interacting with views Controller variables and parameters, Redirection, Getting post dat.

#### **13. VIEWS: CREATING VIEWS**

Working with configuration layout, Creating custom layout, Element and helpers.

### **14. CODEIGNITER SESSION**

Storing data in cake session, Reading a session data, Delete data from session.

### **15. PROJECT HOSTING IN INTERNET**

Paypal Payment Gateway Integration, Facebook API Integration, Facebook API Integration, Responsive Web Design using Bootstrap framework, Project Advanced Features.

## **COURSE OBJECTIVES**

In this course we plan to give students an overview of basic concepts and terminology related to PHP. PHP is a widely used programming language which works on the principal of server side scripting to produce dynamic Web pages. It can be easily integrated with HTML and SQL to produce these dynamic web pages, and is often used to process the contents of a Web page form as it is more secure and reliable than JavaScript. You will learn how PHP can be combined with MySQL to create a very powerful online database engine. This course will be of great interest to learn more about using PHP and MySQL to integrate database functions into Websites, and to learners who would like to learn more about the functionality of PHP and MySQL. Our students will develop the skills needed to become a practitioner or carry out research projects in this domain.

#### Specifically, the course has the following objectives:

### Students will learn

- 1. Write PHP scripts to handle HTML forms.
- 2. Write regular expressions including modifiers, operators, and metacharacters.
- **3.** Create PHP programs that use various PHP library functions, and that manipulate files and directories.
- 4. Analyze and solve various database tasks using the PHP language.
- 5. Analyze and solve common Web application tasks by writing PHP programs

**COURSE COORDINATOR** 

## HEAD OF THE DEPARTMENT

HEAD OF DEPARTMENT Department of Computer Solution & Engg., Bharath Listing of Education & Research (Declared of Computer Solution & Research (Declared of Computer Solution)

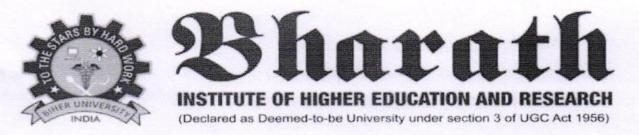

## CERTIFICATE COURSE-HANDS ON TRAINING WEB DESIGNING USING PHP

## Date of Introduction of the Course: 19.09.2018 The timings are 1:30 PM to 4:30 PM from Friday (AN) and Saturday (FN&AN).

#### TOPIC CLASS DATE 19-09-HTML,CSS 1,2 Introduction to HTML, HTML Tags 2018(AN) ,Creating Forms, Introduction to CSS, CSS Properties, Designing website JAVA SCRIPT, AJAX 21-09-3,4 Introduction to Javascript, Three ways to use 2018(AN) Javascript, Working with events, Introduction to AJAX.PHP with AJAX.Working with database. INTRODUCTION TO PHP 22-09-5,6 PHP Introduction , Variables, Constants, 2018(FN) Datatypes, Operators and Control Structures, Looping satatements, arrays and For each loop, PHP functions. HANDLING HTML FORM WITH PHP 22-09-7,8 Handling, PHP Form PHP Form 2018(AN) Validation, PHP Form Required, PHP Form URL/Email.PHP Form Complete, File Handling. WORKING WITH FILE AND DIRECTORIES 28-09-9.10 Understanding file& directory, Opening and 2018(AN) closing a file, Coping , renaming and deleting a file, Working with directories, Building a text editor, File Uploading & Downloading. INTRODUCTION TO MYSQL 29-09-11,12 Introduction to Mysql, Data base, 2018(FN) Constraints, Select, Oderby, Limit, Functions -Number, Date, Character, Control Flow, Joins, Groupby, Having, Subquery, Indexing. PHP WITH MYSQL 29-09-13,14 PHP With Mysql, cookies in Php, Sessiions in Php, 2018(AN) Blog Project Demo, PhpMyAdmin, Project.

## Time Table & Lesson plan

| 15,16 | 05-10-<br>2018(AN)<br>06-10-2018 | DATABASE CONNECTIVITY WITH MYSQL<br>Introduction to RDBMS, Connection with<br>MySql Database Performing basic database<br>operation(DML) (Insert, Delete, Update, Select)<br>Setting query parameter Join (Cross joins, Inner<br>joins, Outer Joins, Self joins.) Framework-<br>CodeIgniter<br>OOPS WITH PHP |
|-------|----------------------------------|----------------------------------------------------------------------------------------------------|
| 17,18 | (FN)                             | Oops with Php – Basics, Oops with Php –<br>Advanced, Javascript- Introduction, Functions,<br>Events, Validation.                                                                                                    |
| 19,20 | 06-10-2018<br>(AN)               | INTRODUCTION TO CODEIGNITER<br>Understanding the MVC Pattern<br>Models,How MVC<br>works?,Configuration,CodeIgniter,Setting up<br>CodeIgniter with apache Environment eg. Enable<br>mod_rewrite Configuration CodeIgniter to work<br>with database                                                            |
| 21,22 | 12-10-2018<br>(AN)               | MODELS: CREATING UP MODEL FOR A<br>DATABASE TABLE<br>Fetching data, Saving and updating data,<br>Deleting data, User defined function in model,Data<br>Validation.                                                                                                    |
| 23,24 | 13-10-2018<br>(FN)               | CONTROLLER: CREATING CONTROLLER<br>Controller function,Interacting with<br>model,Interacting with views<br>Controller variables and<br>parameters,Redirection,Getting post dat.                                                                                                    |
| 25,26 | 13-10-2018<br>(AN)               | VIEWS: CREATING VIEWS<br>Working with configuration layout,Creating<br>custom layout,Element and help                                                                                                    |
| 27,28 | 19-10-2018<br>(AN)               | CODEIGNITER SESSION<br>Storing data in cake session,Reading a<br>session data, Delete data from session.                                                                                                    |
| 29,30 | 20-10-<br>2018(FN)               | PROJECT HOSTING IN INTERNET<br>Paypal Payment Gateway Integration,<br>Facebook API Integration, Facebook API<br>Integration, Responsive Web Design using Bootstrap<br>framework, Project Advanced Features.                                                                                                  |

R. veluighi COURSE COORDINATOR

HEAD OF THE DEPARTMENT

HEAD OF DEPARTMENT Department of Computer Scie & Engg., Bhorath Institution aligher Education & Research (Declared was a lobe University U.S.3 et the outwood Chennal-600 073, 11010

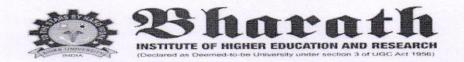

. - :

#### CERTIFICATE COURSE - HAND ON TRAINING WEB DESIGNING USING PHP Date of Introduction of the Course: 19.09.2018

#### School of Computing

#### **Registered Students Name List**

| S.NO | REG.NO   | NAME OF THE STUDENT      |  |  |  |  |  |
|------|----------|--------------------------|--|--|--|--|--|
| 1    | U14CS005 | ABDUR RASEED             |  |  |  |  |  |
| 2    | U14CS009 | AKASH CHANDRA AMBASTHA   |  |  |  |  |  |
| 3    | U14CS027 | BALAJI SINGH. T          |  |  |  |  |  |
| 4    | U14CS034 | BOYAPATI VINAY           |  |  |  |  |  |
| 5    | U14CS042 | CHUDAAMANI.V             |  |  |  |  |  |
| 6    | U14CS702 | S.KUMARAN                |  |  |  |  |  |
| 7    | U14CS058 | HARI TEJA.G              |  |  |  |  |  |
| 8    | U14CS064 | K. LAKSHMIKANTH REDDY    |  |  |  |  |  |
| 9    | U14CS072 | KATKURI.KUMAR            |  |  |  |  |  |
| 10   | U14CS088 | MADDIPATI BHARAT         |  |  |  |  |  |
| 11   | U14CS100 | MOHAMED SALMAN.R         |  |  |  |  |  |
| 12   | U14CS225 | ARJHUN KUMAR.K           |  |  |  |  |  |
| 13   | U14CS118 | NETHI MUKESH             |  |  |  |  |  |
| 14   | U14CS127 | PELVIN CHRISTY           |  |  |  |  |  |
| 15   | U14CS143 | RAJNISH RANJAN PANDEY    |  |  |  |  |  |
| 16   | U14CS162 | SANTHOSH KUMAR.N         |  |  |  |  |  |
| 17   | U14CS173 | SHEKH ADNAN NIYARIYA     |  |  |  |  |  |
| 18   | U14CS183 | SULEKHA KUMARI           |  |  |  |  |  |
| 19   | U14CS193 | THEJA.T                  |  |  |  |  |  |
| 20   | U14CS196 | TUMU SRINIKHIL           |  |  |  |  |  |
| 21   | U15CS148 | Parthiban S              |  |  |  |  |  |
| 22   | U15CS157 | Poorvisha M              |  |  |  |  |  |
| 23   | U15CS166 | Pulimuni Himaja          |  |  |  |  |  |
| 24   | U15CS170 | Raavi Narendra           |  |  |  |  |  |
| 25   | U15CS183 | S. Punitha               |  |  |  |  |  |
| 26   | U15CS188 | Sandanamudi Chandra Teja |  |  |  |  |  |
| 27   | U15C8502 | Daniel Britto            |  |  |  |  |  |
| 28   | U15CS712 | N Venkat Subhash         |  |  |  |  |  |
| 29   | U15CS191 | Seetapti Hema Sekhar     |  |  |  |  |  |
| 30   | U15CS199 | Siri Giri Hareesh        |  |  |  |  |  |
| 31   | U15CS208 | Tagore S                 |  |  |  |  |  |
| 32   | U15CS217 | Verisetty Subbarao       |  |  |  |  |  |
| 33   | U15CS232 | Nikita Sharma            |  |  |  |  |  |
| 34   | U15CS244 | Rajesh.D                 |  |  |  |  |  |
| 35   | U15CS255 | Aditya                   |  |  |  |  |  |
| 36   | U15CS701 | Praveen Raj. V           |  |  |  |  |  |
| 37   | U15CS508 | T.Saivani                |  |  |  |  |  |

R.Veluigh COURSE COORDINATOR

HEAD OF THE DEPARTMENT

HEAD OF DEPARTMENT

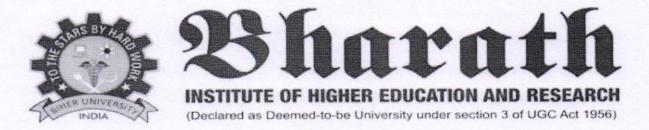

## **CERTIFICATE COURSE - HAND ON TRAINING WEB DESIGNING USING PHP**

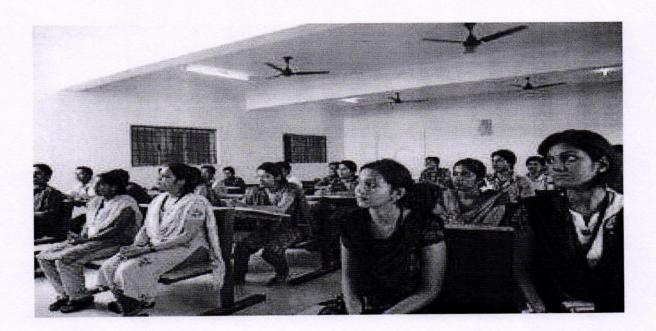

R. Velugli

COURSE COORDINATOR

1

HEAD OF THE DEPARTMENT

HEAD OF DEPARTMENT Department of Computer Solution & Engg., Bharath Institute of Higher Education & Research (Declared as Deened to be univer by U/S 3 of UGC Act, 1956) Chennel-500 073. INDIA

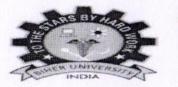

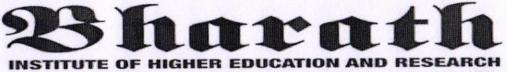

(Declared as Deemed-to-be University under section 3 of UGC Act 1956)

## **CERTIFICATE OF PARTICIPATION**

# This certificate is presented to

## KADUMU MOUNIKA

For actively participating in the value added course "Hands On Training Web Designing Using PHP" Conducted by School of Computing, BIHER from 19.09.2018 to 20.10.2018.

COURSE

1 1 PD PPAK MARNI

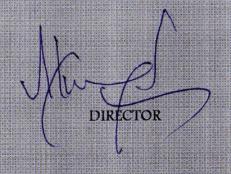

## **COURSE FEEDBACK FORM**

| Acade  | mic Year                                   |                                                                                                    | 9            | 2018-2019            |            |           |            |        |      |        |  |  |
|--------|--------------------------------------------|----------------------------------------------------------------------------------------------------|--------------|----------------------|------------|-----------|------------|--------|------|--------|--|--|
| Term   |                                            |                                                                                                    |              | 2018-2019<br>edd gem |            |           |            |        |      |        |  |  |
| Course | e Number                                   |                                                                                                    |              |                      |            |           |            |        |      |        |  |  |
| Course | e Title                                    |                                                                                                    | HO           | inds                 | On         | trar      | ina        | web    | Des  | igning |  |  |
| Numb   | er of Credits                              |                                                                                                    |              |                      |            |           | - )        |        |      | 2. 7.  |  |  |
| Туре   | of Course                                  | Regular                                                                                                    |              | Elective Add-on      |            |           |            |        |      |        |  |  |
|        |                                            |                                                                                                    |              |                      |            |           |            | 0.0000 |      |        |  |  |
| I.     | Informa                                    | tion on the Respon                                                                                                    | dent: (Tick  | (√) Appro            | opriately) |           |            |        |      |        |  |  |
| 1.     | Percentage of classes attended             |                                                                                                    |              |                      |            |           |            |        |      |        |  |  |
|        | 0-20                                       | 20-40                                                                                                    |              | 40                   | 40-60      |           | 60-80      | /      | 80-  |        |  |  |
|        |                                            |                                                                                                    |              |                      |            |           |            | 1      | 100  |        |  |  |
|        |                                            | -                                                                                                    |              |                      |            |           |            |        |      |        |  |  |
| 2.     | Number                                     | of hours per week                                                                                                    | spent on th  | e course (           | Other tha  | n lecture | hours)     |        |      |        |  |  |
|        | 0-2                                        | 2-4                                                                                                    |              | 4-                   | .6         | 1         | 6-8        |        | 8-10 |        |  |  |
|        |                                            |                                                                                                    |              |                      |            |           |            |        |      |        |  |  |
| 3.     | Preparation for the course by the student: |                                                                                                    |              |                      |            |           |            |        |      |        |  |  |
|        | (i)                                        |                                                                                                    |              |                      |            |           |            |        |      |        |  |  |
|        | (ii)                                       | Has adequate prior exposure to the prerequisites Ues                                                                                                 |              |                      |            |           |            |        |      |        |  |  |
|        | (iii)                                      | Has adequate prior exposure to the prerequisites   Ues     Had to pickup relevant additional topics through concurrent study   Ues                   |              |                      |            |           |            |        |      |        |  |  |
|        | (iv)                                       |                                                                                                    |              |                      |            |           |            |        |      |        |  |  |
|        |                                            | 0                                                                                                    |              |                      |            |           |            |        |      |        |  |  |
| 4.     | The exp                                    | The expectations for taking the course by the student are:                                                                                           |              |                      |            |           |            |        |      |        |  |  |
|        | (a)                                        | Enhance by skill base in the area of specializations yes                                                                                             |              |                      |            |           |            |        |      |        |  |  |
|        | (b)                                        |                                                                                                    |              |                      |            |           |            |        |      |        |  |  |
|        | (c)                                        | Get exposed to a relevant subject Yes   Curiosity Yes   Better Employment Opportunity Yes   Complete Course requirements Yes   To Improve CGPA 110 C |              |                      |            |           |            |        |      |        |  |  |
|        | (d)                                        | Better Employm                                                                                                    | ent Opportu  | nity (               | 105        |           |            |        |      |        |  |  |
|        | (e)                                        | Complete Course                                                                                                    | e requiremen | nts                  | ues        |           |            |        |      |        |  |  |
|        | (f)                                        | To Improve CGPA Yes                                                                                                    |              |                      |            |           |            |        |      |        |  |  |
| Abou   | t the Instru                               | ctor: Information of                                                                                                    | n the Resp   |                      | ick (√) A  | propriat  | ely)       |        |      |        |  |  |
|        |                                            |                                                                                                    |              | A                    | B          |           | C          |        | D    | E      |  |  |
| 1.     | Pace of                                    | the Teaching/lecture                                                                                                    |              |                      |            |           |            |        |      |        |  |  |
| 2.     |                                            | nt of the Subject                                                                                                    |              |                      |            |           | 1          |        |      |        |  |  |
| 3.     |                                            | of expression                                                                                                    |              |                      |            |           |            |        |      |        |  |  |
| 4.     |                                            | preparation                                                                                                    |              |                      |            | V         |            |        |      |        |  |  |
| 5.     |                                            | f interaction                                                                                                    |              |                      |            |           |            |        |      |        |  |  |
| 6.     |                                            | sibility outside the class                                                                                                    |              |                      |            |           |            |        |      |        |  |  |
| 7.     |                                            | (please specify                                                                                                    |              |                      |            |           |            |        |      |        |  |  |
| 1.     | - Cultis (                                 | Presso of comp                                                                                                    |              | II                   | 1000       |           |            |        |      |        |  |  |
| A: Ex  | cellent                                    | B: Very                                                                                                    | Good         | C:                   |            | 1         | D:         |        | E:   |        |  |  |
|        |                                            |                                                                                                    |              | Good                 |            |           | Satisfacto | ry     | \ Po | or     |  |  |
| -      |                                            |                                                                                                    |              |                      |            |           | X          |        | M    |        |  |  |
|        |                                            |                                                                                                    |              |                      |            |           | OF THE     |        | V `  |        |  |  |

HEAD OF DEPARTMENT Departme Computer Solic & Engg., Bharath Inst. Incher Education & Research (Beclared & Computer Party US 3 of UCC Act. 1956) (Beclared & Computer Party US 3 of UCC Act. 1956)

## **COURSE FEEDBACK FORM**

| Academic Year |                                                                                        |                                                                      |                 | 2018-2019       |               |           |                                       |        |                           |  |  |  |  |
|---------------|----------------------------------------------------------------------------------------|----------------------------------------------------------------------|-----------------|-----------------|---------------|-----------|---------------------------------------|--------|---------------------------|--|--|--|--|
| Term          |                                                                                        |                                                                      |                 | odd som         |               |           |                                       |        |                           |  |  |  |  |
| Course        | e Number                                                                               |                                                                      |                 |                 |               |           |                                       |        |                           |  |  |  |  |
| Course        | e Title                                                                                |                                                                      | ha              | rels            | on trá        | ining     | loop desig                            | nine ( | using PHI                 |  |  |  |  |
| Numb          | er of Credits                                                                          |                                                                      |                 |                 |               | , ,       | · · · · · · · · · · · · · · · · · · · | 1      | ) [ ]                     |  |  |  |  |
| Туре о        | of Course                                                                              | Regular                                                              |                 | Elective Add-on |               |           |                                       |        | /                         |  |  |  |  |
|               |                                                                                        |                                                                      |                 |                 |               |           |                                       |        |                           |  |  |  |  |
| I.            | Informa                                                                                | nformation on the Respondent: (Tick (1) Appropriately)               |                 |                 |               |           |                                       |        |                           |  |  |  |  |
| 1.            | Percentage of classes attended                                                         |                                                                      |                 |                 |               |           |                                       |        |                           |  |  |  |  |
|               | 0-20 20-40                                                                             |                                                                      |                 |                 | 40-60         |           | 60-80                                 | 80-    |                           |  |  |  |  |
|               |                                                                                        |                                                                      |                 |                 |               | V         |                                       | 100    |                           |  |  |  |  |
|               |                                                                                        | 1                                                                    |                 |                 |               |           | J                                     |        |                           |  |  |  |  |
| 2.            | Number of hours per week spent on the course (Other than lecture hours)                |                                                                      |                 |                 |               |           |                                       |        |                           |  |  |  |  |
|               | 0-2                                                                                    | 2                                                                    | -4              |                 | 4-6           | ~         | 6-8                                   | 8-     | 10                        |  |  |  |  |
| 2             | Duonara                                                                                | tion for the co                                                      | urea by the st  | tudent          |               |           |                                       |        | Contraction of the second |  |  |  |  |
| 3.            | Preparation for the course by the student:   (i) Have done part of this course earlier |                                                                      |                 |                 |               |           |                                       |        |                           |  |  |  |  |
|               | (i)<br>(ii)                                                                            |                                                                      |                 |                 | 10            |           | ,                                     |        |                           |  |  |  |  |
|               |                                                                                        | Has adequate prior exposure to the prerequisites                     |                 |                 |               |           |                                       |        |                           |  |  |  |  |
|               | (iii)                                                                                  | Had to pickup relevant additional topics through concurrent study 44 |                 |                 |               |           |                                       |        |                           |  |  |  |  |
|               | (iv)                                                                                   | Have no exposure to the background material Yer-                     |                 |                 |               |           |                                       |        |                           |  |  |  |  |
| 4.            | The exp                                                                                | The expectations for taking the course by the student are:           |                 |                 |               |           |                                       |        |                           |  |  |  |  |
|               | (a)                                                                                    | Enhance by                                                           | skill base in t | he area of      | specializatio | ons yr    | 1                                     |        |                           |  |  |  |  |
|               | (b)                                                                                    | Get exposed to a relevant subject $V_{\mu}$                          |                 |                 |               |           |                                       |        |                           |  |  |  |  |
|               | (c)                                                                                    | Curiosity                                                            |                 |                 | 4             | , ,       |                                       |        |                           |  |  |  |  |
|               | (d)                                                                                    | Better Employment Opportunity                                        |                 |                 |               |           |                                       |        |                           |  |  |  |  |
|               | (e)                                                                                    | Complete C                                                           | ourse require   | ments           |               |           |                                       |        |                           |  |  |  |  |
|               | (f)                                                                                    | To Improve                                                           | CGPA            |                 | yes V         |           |                                       |        |                           |  |  |  |  |
| Abou          |                                                                                        | ctor: Informat                                                       | ion on the Re   |                 | -             | ppropriat | tely)                                 |        |                           |  |  |  |  |
|               |                                                                                        |                                                                      |                 | Α               |               | B         | C                                     | D      | E                         |  |  |  |  |
| 1.            | Pace of t                                                                              | he Teaching/le                                                       | cture           |                 |               | ~         |                                       |        |                           |  |  |  |  |
| 2.            |                                                                                        | t of the Subjec                                                      | t               |                 |               | ~         |                                       |        |                           |  |  |  |  |
| 3.            |                                                                                        | Clarity of expression                                                |                 |                 |               |           |                                       |        |                           |  |  |  |  |
| 4.            |                                                                                        | preparation                                                          |                 |                 |               |           |                                       |        |                           |  |  |  |  |
| 5.            |                                                                                        | interaction                                                          |                 |                 |               |           | 1                                     |        |                           |  |  |  |  |
| 6.            |                                                                                        | oility outside th                                                    |                 |                 |               | 1         |                                       |        |                           |  |  |  |  |
| 7.            | Others (I                                                                              | please specify                                                       | •               |                 |               |           | 4                                     |        |                           |  |  |  |  |
| A . F.        | cellent                                                                                | R. Y                                                                 | ery Good        | C:              |               |           | D:                                    |        | E:                        |  |  |  |  |
| A: Excellent  |                                                                                        | D: 1                                                                 | cry Good        |                 | C:<br>Good    |           | D:<br>Satisfactory                    |        | Poor                      |  |  |  |  |

## HEAD OF THE DEPARTMENT

HEAD OF DEPARTMENT Department of Computer Science Engglin Bharath Institute of Higher Education & Research (Deciared as Deemed to be University U/S 3 of UGC Act, 1956) Chennal-600 073, INDIA